# **plugin\_break\_chains**

Filtteri, joka purkaa asiasanaketjut yksittäisiksi asiasanoiksi. (Uusi 13.12.2013, ei toistaiseksi asennettu tuotantodomaineihin)

### **Toiminta**

Filtteri purkaa asetuksissa määritellyistä kentistä asiasanaketjut erillisiksi, yksittäisiksi asiasanakentiksi. Kussakin yksittäisessä kentässä säilytetään alkuperäisen ketjukentän 'yhteiset osakentät' eli asiasanastolyhenne sekä mahdolliset kirjastotunnukset ja replikoinnin ohjauskomennot.

Filtteri tunnistaa asiasanaketjuksi sellaisen kentän, jossa on useampia sellaisia osakenttiä, jotka eivät ole edellämainittuja 'yhteisiä osakenttiä'. Se ei tarkista ketjujen tai asiasanojen mahdollista auktorisointia mistään.

Purettuaan ketjut filtteri poistaa purkaessa mahdollisesti syntyneet kenttätoistumat. Huom: jotta eriävät replikoinnin ohjauskomennot eivät aiheuttaisi tuplakenttiä, on **plugin\_break\_chains** syytä määritellä ajettavaksi [plugin\\_strip\\_subfield\\_9](https://www.kiwi.fi/display/melinda/plugin_strip_subfield_9) -filtterin jälkeen.

Filtteri on myös mahdollista asentaa niin, että se yksinkertaisesti karsii kaikki asiasanaketjuja sisältävät kentät tietueesta.

## **Varsinaiset asetukset**

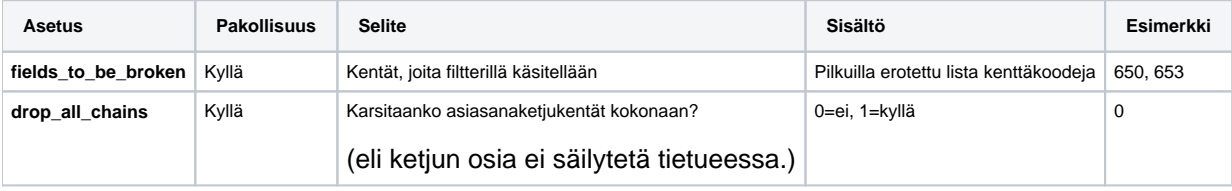

### Oletusasetukset

Näitä ei pääsääntöisesti tarvitse muokata, jollei halua muuttaa filtterin toimintaa radikaalisti.

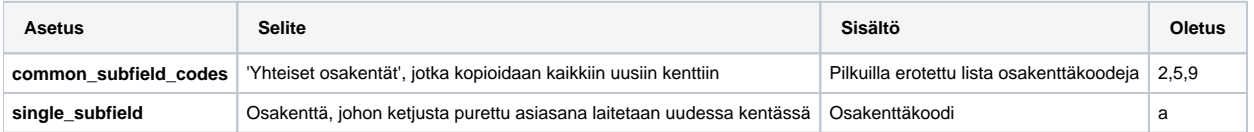

#### Lokiasetukset

Näillä asetuksilla määritellään, kuinka runsaasti tietoa filtteriplugin tulostaa replikoinnin lokiin toiminnastaan. Lokeja saatetaan tarvita kehityksessä, testauksessa ja mahdollisten virhetilanteiden ratkomisessa, mutta normaalitilanteessa loki-asetukset kannattaa pitää pois päältä.

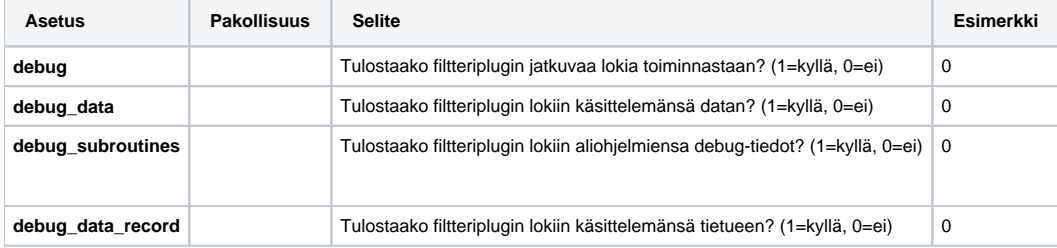